FINITE DIFFERENCES EXERGSES

$$
\frac{20}{\alpha t} + a \frac{\partial u}{\partial t} = 0 \quad \alpha \in (0,1) \quad t \ge 0, \quad a > 0
$$
\n
$$
u(a_{10}) = \sin (2\pi a)
$$
\n
$$
\text{periodic boundary condition } u(b_{1}t) = u(1,t)
$$

a) Implement scheme 
$$
Q(t, \Delta t)
$$
  
\n $u_t \mid_{t}^{m+1} = \frac{u_t^{m+1} - u_t^{m}}{\Delta t} + O(\Delta t)$  (backward in time)

$$
u_{\varkappa}\Big|_{i}^{n+1} = \frac{u_{\varkappa}^{n+1} - u_{\varkappa-1}^{n+1}}{\Delta \varkappa} + O(\Delta \varkappa) \quad \text{(blackward)} \quad \text{in } \text{spale}\right)
$$

$$
\frac{u^{n+1}-u_1^n}{\Delta t} + a \frac{u_1^{n+1}u_1^{n+1}}{\Delta z} + O(\Delta t, \Delta x) = 0
$$

Neglecting trancation errors,  $U_L^{n+1} - U_L^n$  +  $a \frac{\Delta t}{\Delta x}$   $(U_L^{n+1} - U_{L-1}^{n+1}) = 0$  $\left[ (4 + a \frac{\Delta t}{\Delta z}) \cup_{i}^{h+1} - \frac{a \Delta t}{\Delta z} \cup_{i=1}^{h+1} = 0_i^n \right]$ 

For the space approximation, certered difference are not used as they are scand order.

$$
\begin{array}{ccc}\n\mathbf{A} & \mathbf{A}(l,n+1) \\
\mathbf{A}(l,n+1) & \mathbf{B}(l,n)\n\end{array}
$$

 $h)$  $l=M-l$   $l=M$   $l=M+l$  $L = 0$   $L = 1$  $for i = 0$  $\left(1 + a \frac{\Delta t}{\Delta x}\right)$   $U_0^{n+1}$  -  $a \frac{\Delta t}{\Delta x}$   $U_1^{n+1}$  =  $U_0^{n}$ but  $U_{-1}^{n+1} = U_{\nu q}^{n+1}$ ,  $U_{o}^{n+1} = U_{m+1}^{n+1}$  (periodic b.c.)  $(1 + \frac{a \Delta t}{4z})$   $U_0^{n+1} - a \frac{dt}{4z}$   $U_m^{n+1} = U_0^{n}$  $for i=M$  $\left(n+\frac{a\Delta t}{M}\right)U_{m+1}^{n+1}=\alpha\frac{\Delta t}{\Delta x}U_{m-1}^{n+1}=U_{m}^{n}$  $Arctm+1$  $(1 + a \frac{\Delta t}{\Delta z}) v_{m+1}^{n+1} - a \frac{\Delta t}{\Delta z} v_m^{n+1} = v_{m+1}^{n}$  $\left(1+a\frac{\Delta t}{\Delta t}\right)U_0^{n+1}-a\frac{\Delta t}{\Delta x}U_m^{n+1}=U_0^{n}$  $AU^{n+1} = U^n$ The system of equations is  $0$  ----  $-a \frac{A^{t}}{dx}$ ]  $\left( \left( \begin{matrix} 4 & \frac{a \Delta t}{d \Delta t} \end{matrix} \right) \right)$  $-\alpha \frac{\Delta t}{\Delta x}$  1+  $\frac{a b}{\Delta x}$ 

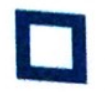

 $U^{M} = (U_{0}^{M} , -1) U_{M}^{0})^{T}$ 

where the last element on the first row of A appears due to the boundary conditions periodicity. Note that this equations are for  $t=0$ ,  $\longrightarrow M$  stead of  $t=1$ ,  $M$ . This is then a M+1 x M+1 system of equations of the "Implicit upwind scheme".

o) Matriz A is not symmetric then cholesky factorization cannot be used. We can both suggest Doolitie or crowt as they are beller methods than typical hauss elimination.

For iterative method, conjugate gradients cannot be used. Then, Jacobi and Gauss-sendel methods can be used and Gauss-seidel is proposed as it usually converges faster.

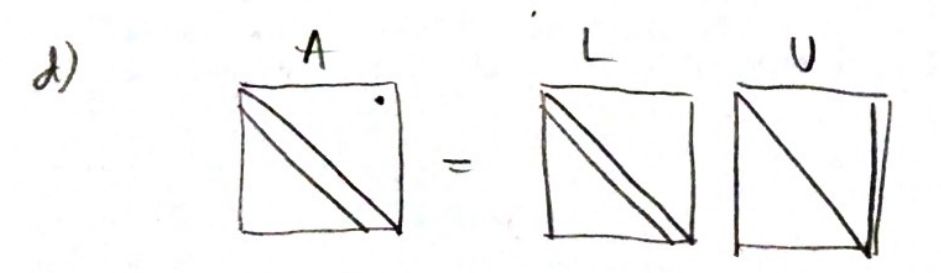

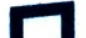

 $u_x = \nu u_{xx} + \sigma u$   $x \in [0, 1]$  + >0  $|4|$  $u(0,t)=0$ ,  $u_x(n,t)=0$  h(t)  $u(x,0) = \begin{cases} 0 & x = 1/4 \\ 4x-1 & y_4 \le x \le y_2 \\ -4x+3 & y_2 \le x \le 3/4 \\ 0 & 3/4 \le x \end{cases}$ v so defusion carf. 0-20 reaction wef. a) Explicit scheme (FTCS)  $u_t\Big|_{t}^{h} = \frac{u_{t-1}^{n+1}u_t^{n}}{t!} + O(\Delta t)$  (FD)  $u_{xx}$   $\Big|_{L}^{h} = \frac{u_{L-1}^{h} - 2u_{L}^{h} + u_{L+1}^{h}}{4x^{2}} + O(Ax^{2})$  (cd) The scheme is (heglecting truncation errors)  $\frac{U_{l}^{n+1}-U_{l}^{n}}{\Delta t}=0 \frac{U_{l-1}^{n}-2U_{l}^{n}+U_{l+1}^{n}}{\Delta z^{2}} +\partial U_{l}^{n}$  $U_{L}^{n+1} = U_{L}^{n} + \sigma \Delta t U_{L}^{n} + \frac{\nu \Delta t}{\Delta x^{2}} (U_{L-1}^{n} - 2U_{L}^{n} + U_{L+1}^{n})$  $U_{i}^{n+1} = r U_{i-1}^{n} + (1-2r + \sigma \Delta t) U_{i}^{n} + r U_{i+1}^{n}$ 

IC:  $U_i^0 = u(x_i, 0)$   $\forall i = 0, ..., m+1$  $D$ ınchlet  $V_0^{n+1} = 0$   $n \ge 0$  $\overline{BC}$ :

 $Neumann \Rightarrow$  fictitous wodes

$$
\begin{array}{ccc}\n & & \rightarrow & \pi \\
 & & & \rightarrow & \pi \\
 & & & & \downarrow \\
\hline\n & & & & \downarrow \\
 & & & & \downarrow \\
\hline\n & & & & \downarrow \\
 & & & & \downarrow \\
\end{array}
$$

Scheme 
$$
\varnothing
$$
 i=M+1  
\n $U_{m+1}^{h+1} = \Gamma U_m^h + (1-2\Gamma + \sigma \Delta L) U_{m+1}^h + \Gamma U_{m+2}^h$   
\n
$$
\frac{\partial M}{\partial x} \Big|_{m+1}^h = \frac{u_{m+2}^h - u_m^h}{2\Delta x} + O(\Delta x^2) = h^h
$$
\n
$$
\Rightarrow U_{m+2}^h = U_m^h + 20xh^h \Rightarrow U_{m+2}^h = U_m^h
$$
\n
$$
U_{m+1}^{h+1} = \Gamma U_m^h + (1-2\Gamma + \sigma \Delta L) U_{m+1}^h + \Gamma U_m^h =
$$

$$
= 2rU_{m} + (1-2r +\sigma \Delta t)U_{m+1}^{m}
$$

Finally,

$$
U_{i}^{n+1} = \Gamma U_{i-1}^{n} + (1 - 2\Gamma + 0.22)U_{i}^{n} + \Gamma U_{i+1}^{n} = 2\Gamma U_{m}^{n} + (1 - 2\Gamma + 0.21)U_{m+1}^{n} \text{ hgeo}
$$
  

$$
U_{0}^{n+1} = 0
$$
  

$$
U_{0}^{n+1} = 0
$$
  

$$
U_{i}^{n+1} = 0
$$
  

$$
U_{i}^{n+1} = 0
$$
  

$$
U_{i}^{n+1} = 0
$$
  

$$
U_{i}^{n+1} = 0
$$

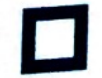

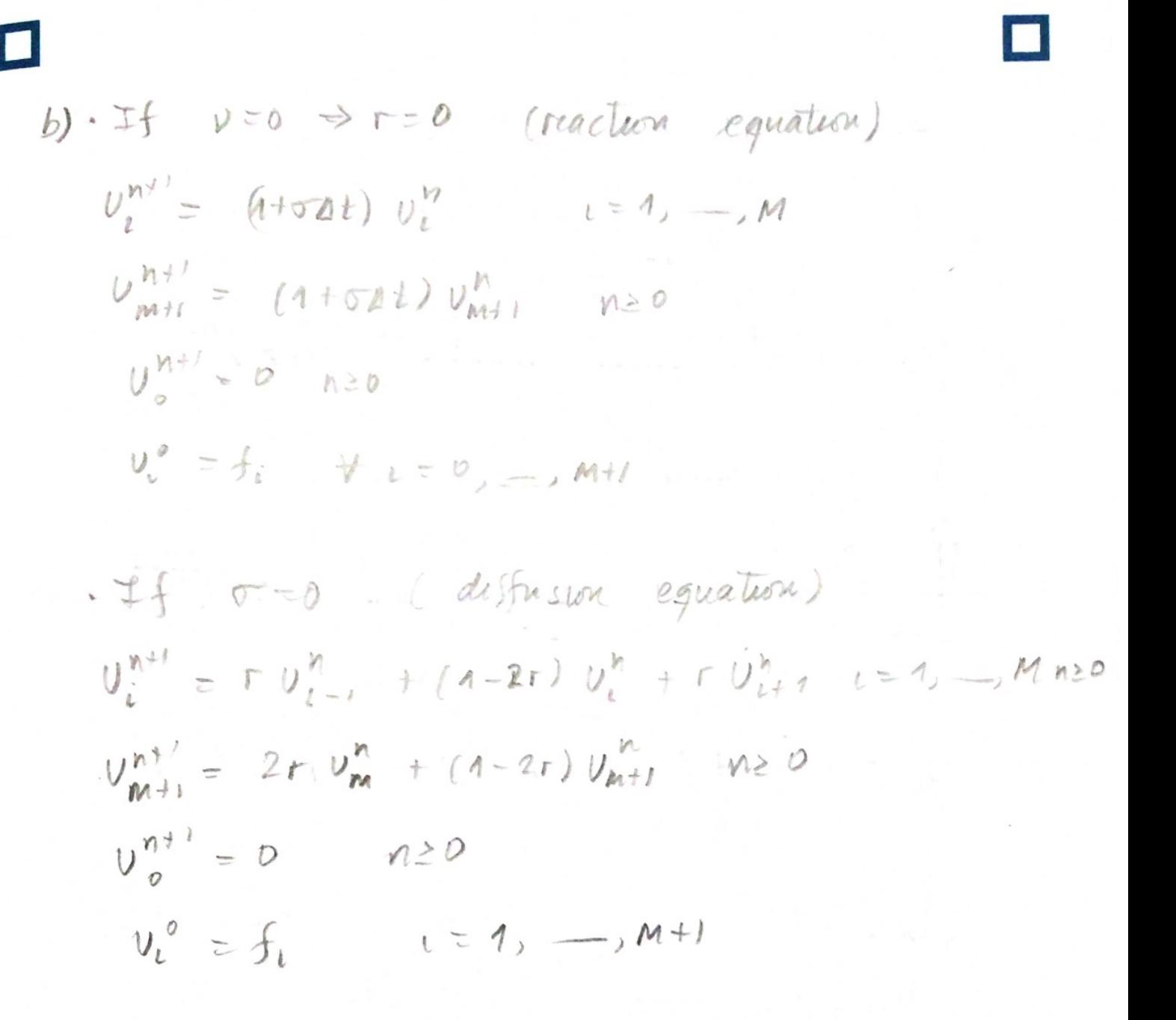

d) Tmpluct scheme (BCTS)  
\n
$$
u_1 \vert_{1}^{n+1} = \frac{u_1^{n+1} - u_1^n}{\Delta t} + O(\Delta t)
$$
 (BD)  
\n $u_{xx} \vert_{1}^{n+1} = \frac{u_{1-1}^{n+1} - 2u_1^{n+1} + u_{1+1}^{n+1}}{\Delta x} + O(\Delta x^2)$  (10)

Neglecting truncation errors,

$$
\frac{UL^{n+1} - UL^{n}}{dt} = \frac{UL^{n+1}}{2} - 2U^{n+1} + U^{n+1} + \sigma U^{n+1}
$$

$$
U_L^{n+1} - U_L^n = \frac{\nu \Delta t}{l \lambda^2} \left( V_{L-1}^{n+1} - 2V_L^{n+1} + U_{L+1}^{n+1} \right) + \sigma \Delta t U_L^{n+1}
$$
  
-
$$
= U_{L-1}^{n+1} + U_L^{n+1} + 2\sigma U_L^{n+1} - \sigma \Delta t U_L^{n+1} - \sigma U_{L+1}^{n+1} = U_L^n
$$

$$
-r U_{l-1}^{n+1} + (1+2r-\tau_{0}t) U_{l}^{n+1} - rU_{l+1}^{n+1} = U_{l}^{n}
$$

Neumann b.c

\n
$$
\frac{M}{h} \frac{mH}{mH} mH2
$$
\nfor c: m+1

\n
$$
F \frac{dx}{dx} + \frac{1}{h} \frac{m}{h}
$$
\n
$$
F \frac{dx}{dx} + \frac{1}{h}
$$
\n
$$
F \frac{dx}{dx} + \frac{1}{h}
$$
\n
$$
F \frac{dx}{dx} + \frac{1}{h}
$$
\n
$$
F \frac{dx}{dx} + \frac{1}{h}
$$
\n
$$
F \frac{dx}{dx} + \frac{1}{h}
$$
\n
$$
F \frac{dx}{dx} + \frac{1}{h}
$$
\n
$$
F \frac{dx}{dx} + \frac{1}{h}
$$
\n
$$
F \frac{dx}{dx} + \frac{1}{h}
$$
\n
$$
F \frac{dx}{dx} + \frac{1}{h}
$$
\n
$$
F \frac{dx}{dx} + \frac{1}{h}
$$
\n
$$
F \frac{dx}{dx} + \frac{1}{h}
$$
\n
$$
F \frac{dx}{dx} + \frac{1}{h}
$$
\n
$$
F \frac{dx}{dx} + \frac{1}{h}
$$
\n
$$
F \frac{dx}{dx} + \frac{1}{h}
$$
\n
$$
F \frac{dx}{dx} + \frac{1}{h}
$$
\n
$$
F \frac{dx}{dx} + \frac{1}{h}
$$
\n
$$
F \frac{dx}{dx} + \frac{1}{h}
$$
\n
$$
F \frac{dx}{dx} + \frac{1}{h}
$$
\n
$$
F \frac{dx}{dx} + \frac{1}{h}
$$
\n
$$
F \frac{dx}{dx} + \frac{1}{h}
$$
\n
$$
F \frac{dx}{dx} + \frac{1}{h}
$$
\n
$$
F \frac{dx}{dx} + \frac{1}{h}
$$
\n
$$
F \frac{dx}{dx} + \frac{1}{h}
$$
\n
$$
F \frac{dx}{dx} + \frac{1}{h}
$$
\n
$$
F \frac{dx}{dx} + \frac{1}{h}
$$
\n
$$
F \frac{dx}{dx} + \frac{1}{h}
$$
\n
$$
F \frac{dx}{dx} + \frac{1}{h}
$$
\n
$$
F \
$$

$$
U_{m+2}^P = U_m^P
$$

-
$$
r U_{m}^{n+1}
$$
,  $(1+2r - \sigma)t)U_{m+1}^{n+1} - rU_{m}^{n+1} - U_{m+1}^{n}$   
\n- $2r U_{m}^{n+1} + (1+2r - \sigma t)U_{m+1}^{n+1} = U_{m+1}^{n}$   
\n- $2r U_{m}^{n+1} + (1+2r - \sigma t)U_{i}^{n+1} - U_{i+1}^{n+1} = U_{i}^{n}$   
\n- $r U_{i-1}^{n+1} + (1+2r - \sigma t)U_{i}^{n+1} - U_{i+1}^{n+1} = U_{i}^{n}$   
\n- $2r U_{m}^{n+1} + (1+2r - \sigma t)U_{m+1}^{n+1} = U_{m+1}^{n}$  120  
\n- $U_{e}^{n+1} = 0$  120  
\n $U_{e}^{n+1} = 0$  120  
\n $U_{e}^{n+1} = 0$  120  
\n $U_{e}^{n+1} = 0$  121  
\nThus can be reuritan is making from  $AU_{n+1}^{n+1} = U_{m+1}^{n}$   
\n $A = \begin{bmatrix} 1+2r-\sigma t & 2r \\ -r & 1+2r-\sigma t & 3 \end{bmatrix}$ 

$$
A = \begin{bmatrix} -r & 1+2r-0dt \\ -r & \ddots & \ddots \\ -r & -r & 1+2r-rdt \end{bmatrix}
$$

This is a tridiagonal system so we can<br>use Thomas algorithm to solve it efficiently the westwarts are constant for each stop.  $200$ 

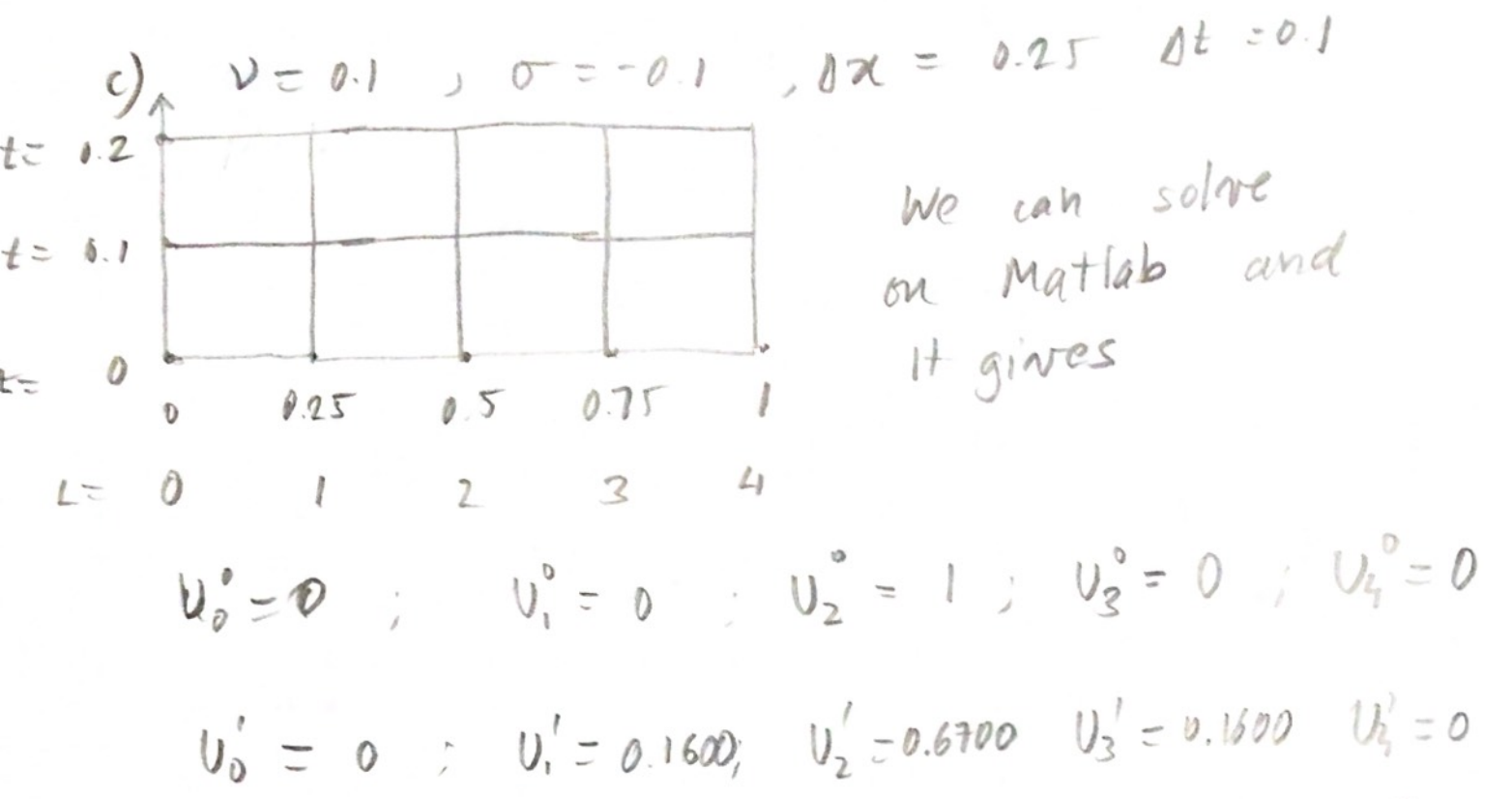

 $U_0^2 = 0$  ,  $U_2^2 = 0.2144$ ;  $U_2^2 = 0.5001$   $U_3^2 = 0.2144$   $U_4^2 = 0.0512$ 

We have a positive diffusion crestiment, meaning that the pollutant is diffusing over time and that is why the profile of the solution is becoming wider.

As the reaction coestiment is negatives this means that some contaminant is being "taking away" from the system.

```
clear all
clc
nu = 0.1; sigma = -0.1; deltax = 0.25; deltat = 0.1;
r = \text{nu*delta/delta2;}a = 0; b = 1; m = (b-a)/deltaletax;tfinal = 0.2; npast = tfinal/deltat;
%%%%% Initial condition %%%%
x = a:delta(x:b)f = InitialCondition(x);
g=0; % Dirichlet bc
h=0; % Neumann bc
U = zeros(m+1, npast+1);U(1,:)=g;U(:,1) = f;for j = 2 : npast+1for i = 2 : m+1if i == m + 1U(i, j) = (1 + \text{sigma*deltat} - 2 \cdot r) \cdot U(i, j-1) +2*r*U(i-1,j-1) ;
             break
         end
        U(i, j) = r*U(i-1, j-1) + (1+signa*delta+1+2*r)*U(i, j-1) +r*U(i+1,j-1) ;
     end
end
t = 0: deltat: tfinal;subplot(1,2,2)surf(t, x, U), axis([0 delta*npast a b 0 1])xlabel('t'), ylabel('x'), zlabel('u');
subplot(1,2,1)plot(x,U);
xlabel('x'), ylabel('y')
function f = \text{InitialCondition}(x)f1= 0 ; f2 = 4*x-1 ; f3 = -4*x + 3 ; f4 = 0;
f =f1.*(x<1/4)+f2.*((x>=1/4)&(x<0.5))+f3.*((x>=1/2)&(x<0.75))+f4.*(x>=0.75);
end
```
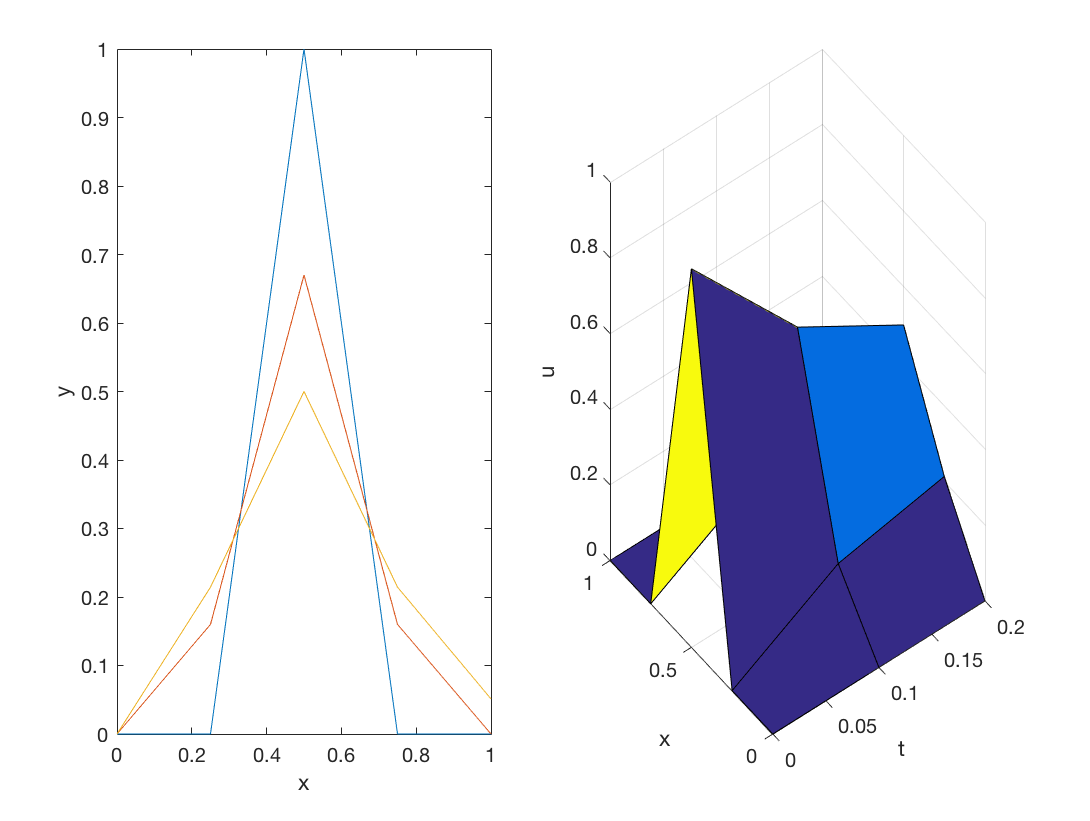

*Published with MATLAB® R2016b*